### Internet

C'est un moyen de communication qui permet d'accéder au Web c'est-àdire à l'ensemble des productions des internautes.

Pour trouver des informations qui nous intéressent, il existe des outils de recherche.

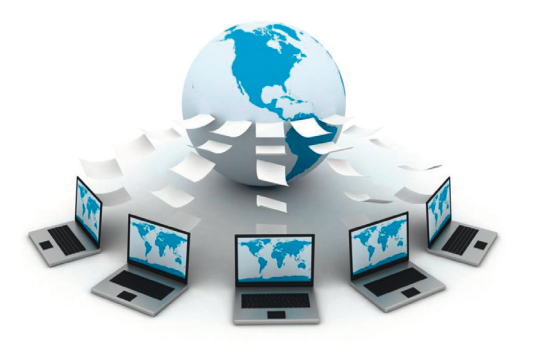

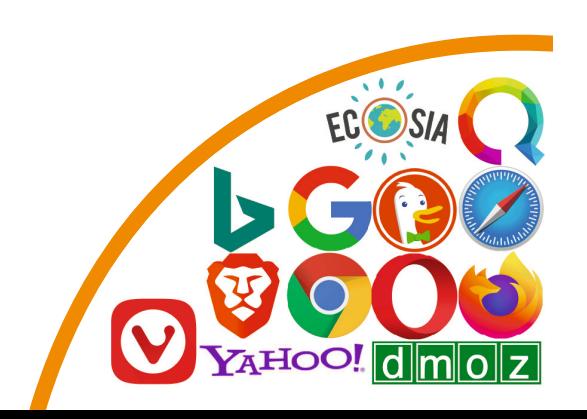

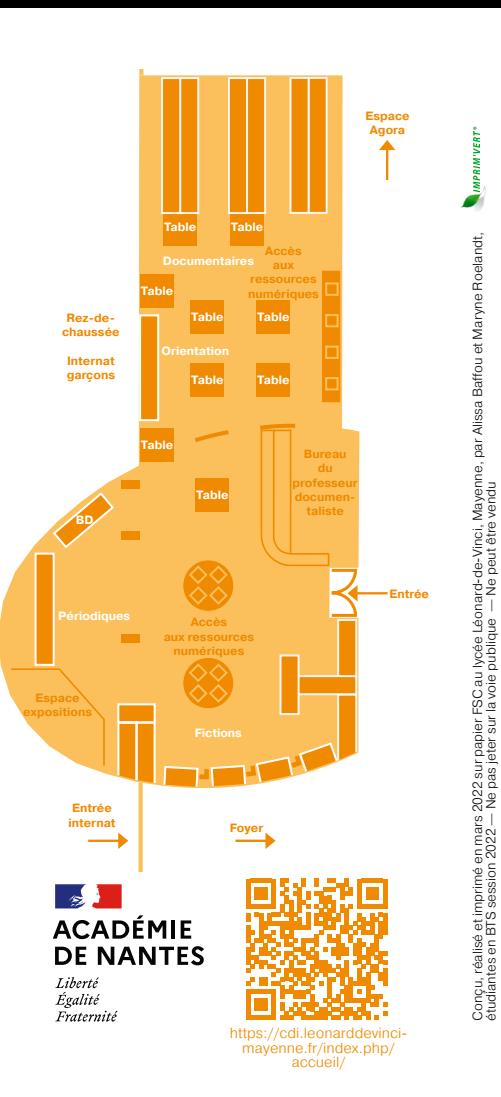

#### **Lp Lycée des métiers — Léonard-de-Vinci**

129, boulevard de l'Europe BP 40127 - 53103 Mayenne Cedex Tél. 02 43 04 20 98 — Fax 02 43 04 28 16

Courriel : ce.0530079y@ac-nantes.fr Site : https://vinci-mayenne.paysdelaloire.e-lyco.fr

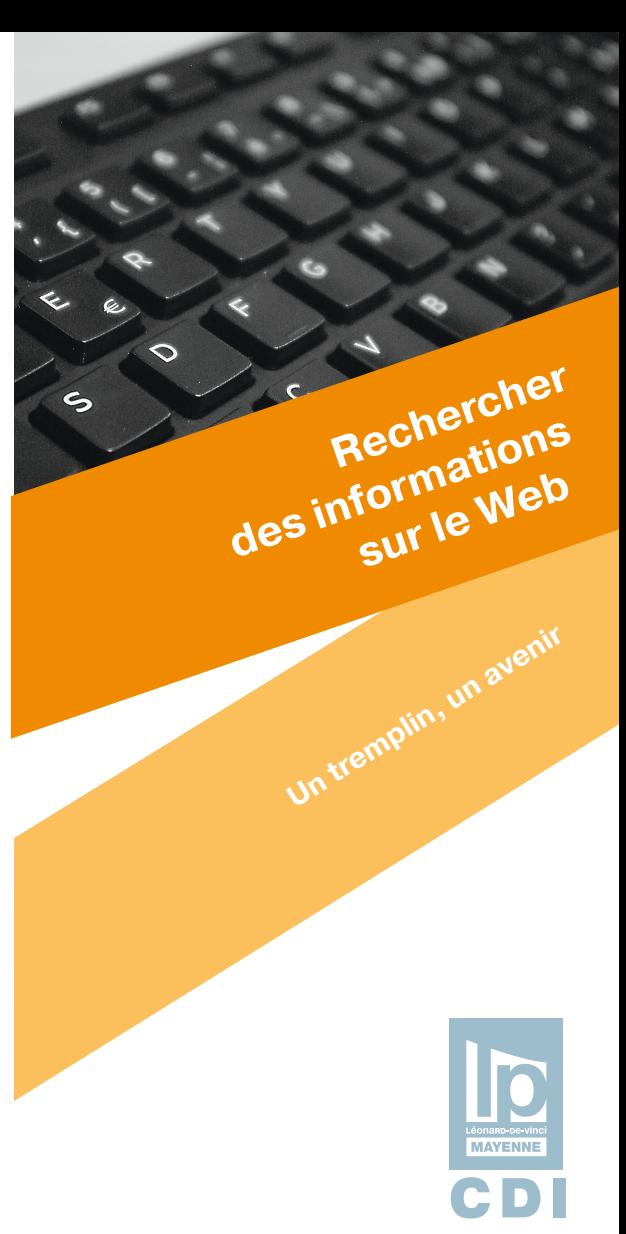

# **INFORMATIONS SUR LE WEB**

# Les outils de recherche

#### **Les moteurs**

Un moteur de recherche est un programme qui permet d'interroger le Web, une immense base de données qui contient les pages indexées (répertoriées) par mots-clés. Il recherche les mots dans la page, le titre, l'adresse.

Il trie par pertinence c'est-à-dire qu'il prend en compte la récurrence (fréquence d'apparition) des mots et leurs relations de proximité.

Il trie aussi par indice de popularité en s'attachant aux liens qui pointent sur les pages et au nombre de visites des internautes. À utiliser pour rechercher une information précise, complète, récente. Exemples :

- Bing : www.bing.fr
- DuckDuckGo : https://duckduckgo. com/
- Google : www.google.fr
- Qwant : www.qwant.com/

#### **Les annuaires**

Des opérateurs humains décident d'accepter tel ou tel site et les rangent dans des rubriques spécifiques. Ils sillonnent le Web, un classement thématique de sites est proposé (catégories, sous-catégories).

Les informations sont validées, le classement est raisonné. L'annuaire est moins exhaustif car tout le Web n'est pas répertorié.

À utiliser pour des recherches d'informations globales, pour trouver des sites ressources dans un domaine, pour explorer un sujet.

Exemple :

• Dmoz : http://dmoz-odp.org/

## Vocabulaire à connaître

#### **Internet**

Réseau mondial d'ordinateurs reliés entre eux et pouvant communiquer entre eux grâce à des canaux téléphoniques, de télévision ou des liaisons satellites.

#### **Web**

Ensemble de serveurs sur le réseau Internet, regroupant des pages reliées entre elles par des liens hypertextes.

#### **Lien hypertexte**

Zone dynamique sur une page Web indiquée par le curseur qui se transforme en main quand on passe dessus. Quand on clique dessus, le lien nous connecte à une autre page Web.

#### **Page Web**

Page affichée dans un navigateur Internet.

#### **Site Web**

Ensemble de pages reliées entre elles par des liens.

#### **Navigateur**

Logiciel permettant de circuler sur le Web (ex : Internet Explorer, Mozilla, Opéra, Chrome, Safari…).

#### **URL**

Localisation unique d'une page Web.